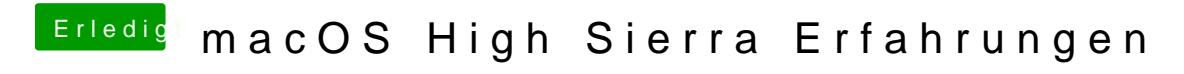

Beitrag von griven vom 2. September 2017, 16:49

Welche Systemdefinition nutzt Du unter Clover?